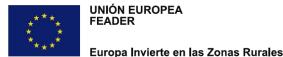

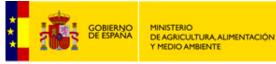

## The implementation of SCOs in the Rural Development Programme of the Canary Islands 2014-2020 (EAFRD)

**Managing Authority** 

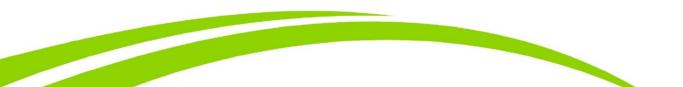

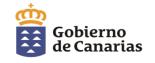

### Why we decided to implement the SCOs

- Real costs are difficult to verify and to prove;
- + Alleviates the administrative burden:
  - ✓ Substantial reduction in the time for granting the subsidy and the payment
  - $\checkmark$  Increase in the number of calls per year
  - ✓ Facilitates the access of small beneficiaries to the support
- To contribute to more correct use of the Funds (lower error rate).

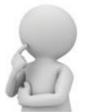

#### Which measures we use SCOs for

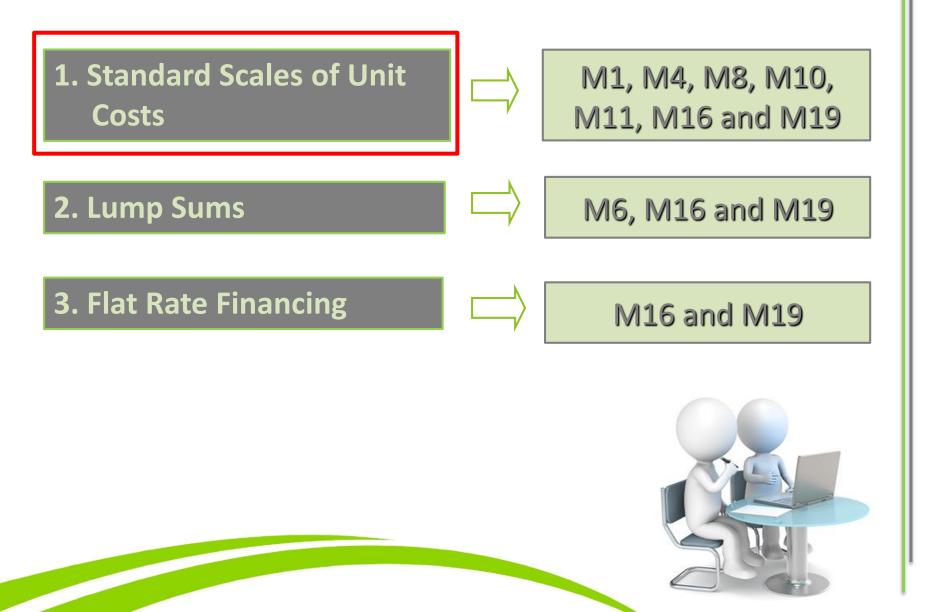

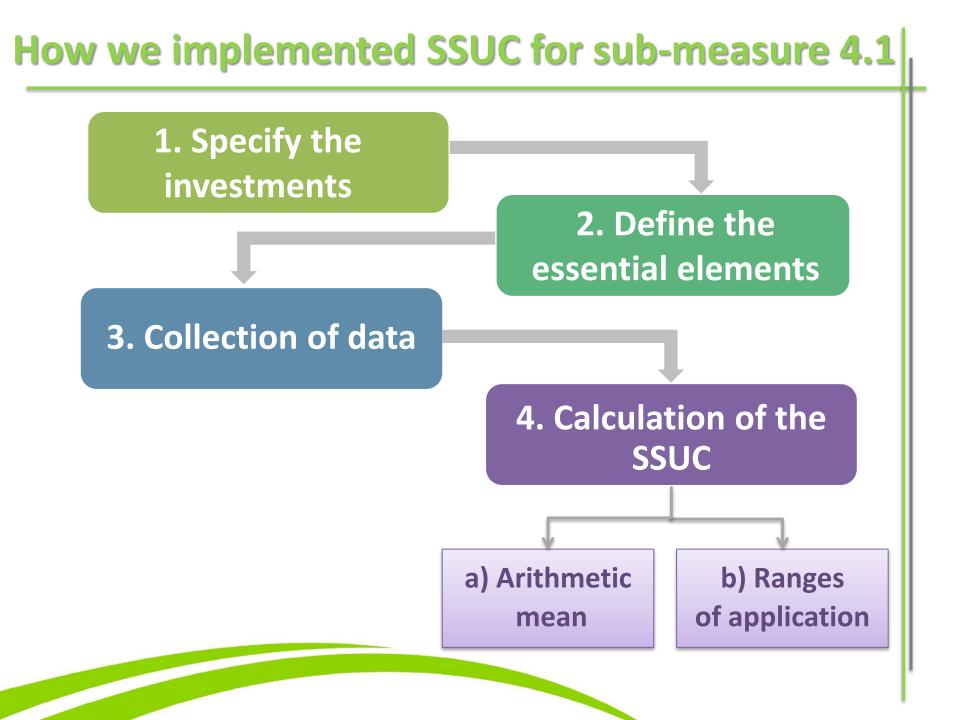

#### **Example a): General Infrastructure - Asphalting of tracks**

| €/m² | Analysis Results     |
|------|----------------------|
| 2.3  | Valid                |
| 2.5  | Valid                |
| 2.75 | Valid                |
| 2.96 | Valid                |
| 3    | Valid                |
| 3    | Valid                |
| 3.64 | Valid                |
| 3.67 | Valid                |
| 4.95 | Valid                |
| 9.24 | Discarded value      |
| 3.20 | Average (valid) -UC- |

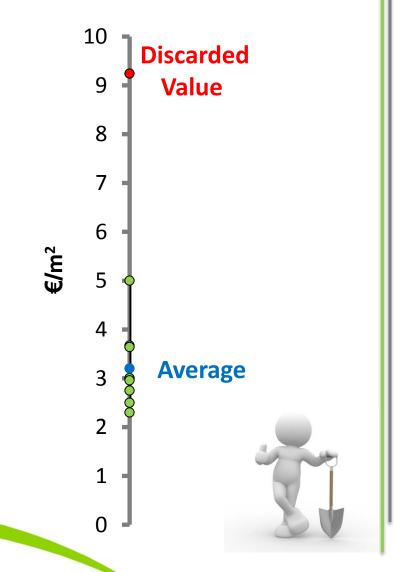

#### **Result:**

| Description             | Range of<br>Application | Unit Cost | Unit | No. of<br>Data |
|-------------------------|-------------------------|-----------|------|----------------|
| Asphalting of<br>tracks | Without<br>ranges       | 3.20      | €/m2 | 10             |

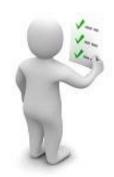

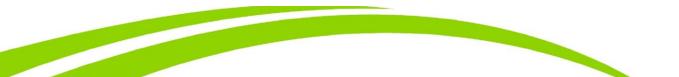

#### **Example b): Agricultural Machinery - Purchase of tractors**

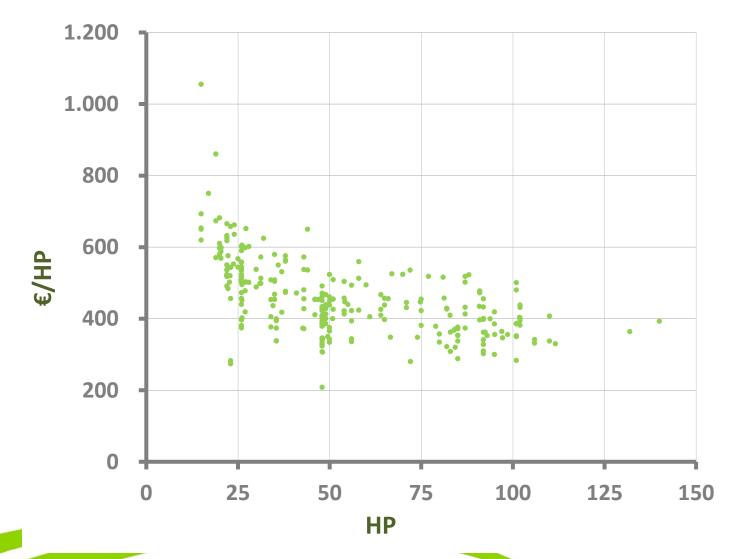

#### **Example b): Agricultural Machinery - Purchase of tractors**

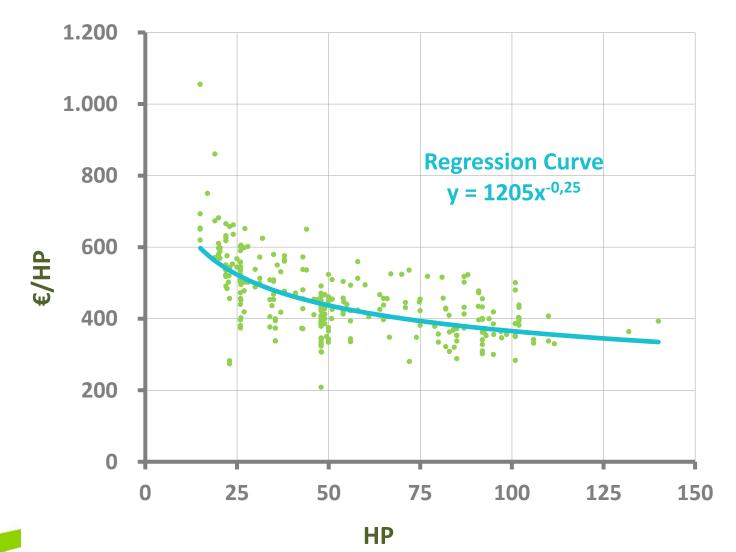

#### **Example b): Agricultural Machinery - Purchase of tractors**

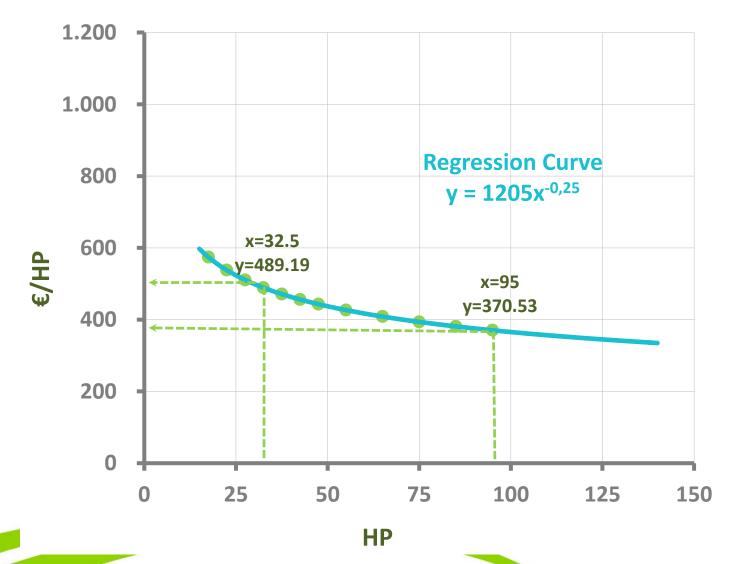

#### **Result:**

| Description | Range of<br>Application | Unit Cost | Unit | No. of<br>Data |
|-------------|-------------------------|-----------|------|----------------|
|             | < 20 HP                 | 574.26    | €/HP |                |
|             | 20-25 HP                | 538.08    | €/HP |                |
|             | 25.01-30 HP             | 510.82    | €/HP |                |
|             | 30.01-35 HP             | 489.19    | €/HP |                |
|             | 35.01-40 HP             | 471.40    | €/HP |                |
| Tractor     | 40.01-45 HP             | 456.36    | €/HP | 285            |
| Tractor     | 45.01-50 HP             | 443.40    | €/HP | 265            |
|             | 50.01-60 HP             | 426.88    | €/HP |                |
|             | 60.01-70 HP             | 408.80    | €/HP |                |
|             | 70.01-80 HP             | 393.93    | €/HP |                |
|             | 80.01-90 HP             | 381.36    | €/HP |                |
|             | > 90.01 HP              | 370.53    | €/HP |                |

#### **Traceability of calculation SSUC: Agricultural Machinery**

| CHA<br>1/06/2014<br>/08/2013 | AGRÍCOLAS<br>MARCA<br>ANTONIO CAR<br>ANTONIO CAR                                                                                                    | TIGRE3200                                                                                                    | P (CV)                                                                                                    | PESO                                                                                                    | TIPO MAQUINA                                                                                                    | PRECIO                                                                                                    | 101.4                                                                                                    |                                                                                                    |                                                                                                    |                                                                                                    |                                                                                                    |
|------------------------------|----------------------------------------------------------------------------------------------------|----------------------------------------------------------------------------------------------------|----------------------------------------------------------------------------------------------------|----------------------------------------------------------------------------------------------------|----------------------------------------------------------------------------------------------------|----------------------------------------------------------------------------------------------------|----------------------------------------------------------------------------------------------------|----------------------------------------------------------------------------------------------------|----------------------------------------------------------------------------------------------------|----------------------------------------------------------------------------------------------------|----------------------------------------------------------------------------------------------------|
| 1/06/2014<br>/08/2013        | ANTONIO CAR                                                                                                    | TIGRE3200                                                                                                    |                                                                                                    | PESO                                                                                                    | TIPO MAQUINA                                                                                                    | PRECIO                                                                                                    | 101.4                                                                                                    |                                                                                                    |                                                                                                    |                                                                                                    |                                                                                                    |
| /08/2013                     |                                                                                                    |                                                                                                    | 26                                                                                                    |                                                                                                    |                                                                                                    |                                                                                                    | ISLA                                                                                                    | CODIGO                                                                                                    | €/CV                                                                                                    |                                                                                                    |                                                                                                    |
|                              | ANTONIO CAR                                                                                                    |                                                                                                    |                                                                                                    |                                                                                                    | TRACTOR                                                                                                    | 15.350,00 €                                                                                                    | LA PALMA                                                                                                    | LP.NOLASCO01                                                                                                    | 590,38                                                                                                    |                                                                                                    |                                                                                                    |
| /02/2012                     |                                                                                                    | TIGRE 3200                                                                                                    | 26                                                                                                    | 950                                                                                                    | TRACTOR                                                                                                    | 14.500,00 €                                                                                                    | TENERIFE                                                                                                    | ROIMA                                                                                                    | 557,69                                                                                                    |                                                                                                    |                                                                                                    |
| 103/2012                     | ANTONIO CAR                                                                                                    | TIGRE 3200                                                                                                    | 26                                                                                                    | 950                                                                                                    | TRACTOR                                                                                                    | 9.728,00€                                                                                                    | TENERIFE                                                                                                    | ROMA                                                                                                    | 374,15                                                                                                    |                                                                                                    |                                                                                                    |
| /02/2012                     | FERRARI                                                                                                    | VIPAR 30 AR                                                                                                    | 26                                                                                                    | 885                                                                                                    | TRACTOR                                                                                                    | 10.315,00 €                                                                                                    | TENERIJE                                                                                                    | ROMA                                                                                                    | 396,73                                                                                                    |                                                                                                    |                                                                                                    |
| /11/2012                     | ANTONIO CAR                                                                                                    | TIGRE 3200                                                                                                    | 26                                                                                                    | 950                                                                                                    | TRACTOR                                                                                                    | 12.285,00 €                                                                                                    | LAS PALMAS                                                                                                    | ROMA                                                                                                    | 472,50                                                                                                    |                                                                                                    |                                                                                                    |
| /01/2013                     | PASQUALI                                                                                                    | VANTH 5.30                                                                                                    | 26                                                                                                    | 885                                                                                                    | TRACTOR                                                                                                    | 9.900,00€                                                                                                    | LAS ALMAS                                                                                                    | ROMA                                                                                                    | 380,77                                                                                                    |                                                                                                    |                                                                                                    |
| /03/2013                     | SAME                                                                                                    | WALKER 30                                                                                                    | 26                                                                                                    | 950                                                                                                    | TRACTOR                                                                                                    | 13.084,00 €                                                                                                    | LAS PALMAS                                                                                                    | ROMA                                                                                                    | 503,23                                                                                                    |                                                                                                    |                                                                                                    |
| /10/2012                     | SAME                                                                                                    | WALKER 30                                                                                                    | 26                                                                                                    | 950                                                                                                    | TRACTOR                                                                                                    | 14.018,00 €                                                                                                    | AS PALMAS                                                                                                    | ROMA                                                                                                    | 539,15                                                                                                    |                                                                                                    |                                                                                                    |
| /05/2013                     | SAME                                                                                                    | WALKER 30                                                                                                    | 26                                                                                                    | 950                                                                                                    | TRACTOR                                                                                                    | 11.440,00 <b>f</b>                                                                                                    | LAS PALMAS                                                                                                    | ROMA                                                                                                    | 440,00                                                                                                    |                                                                                                    |                                                                                                    |
| /02/2013                     | SAME                                                                                                    | WALKER 30                                                                                                    | 26                                                                                                    | 950                                                                                                    | TRACTOR                                                                                                    | 14.100,00€                                                                                                    | LAS PALMAS                                                                                                    | ROMA                                                                                                    | 542,31                                                                                                    |                                                                                                    |                                                                                                    |
| /02/2013                     | SAME                                                                                                    | WALKER 30                                                                                                    | 26                                                                                                    | 950                                                                                                    | TRACTOR                                                                                                    | 14.155,00€                                                                                                    | LAS PALMAS                                                                                                    | ROMA                                                                                                    | 544,42                                                                                                    |                                                                                                    |                                                                                                    |
| 5/04/2013                    | PASQUALI                                                                                                    | SIENA K5.30 AI                                                                                                    | 26                                                                                                    |                                                                                                    | TRACTOR                                                                                                    | 13.201,00 €                                                                                                    | LAS PALMAS                                                                                                    | XGC.12-904C                                                                                                    | 507,88                                                                                                    |                                                                                                    |                                                                                                    |
| /02/2012                     | ANTONIO CAR                                                                                                    | TIGRE 3200                                                                                                    | 26,1                                                                                                    |                                                                                                    | TRACTOR                                                                                                    | 15.800,00 €                                                                                                    | LAS PALMAS                                                                                                    | ROMA                                                                                                    | 605,36                                                                                                    |                                                                                                    |                                                                                                    |
| /04/2012                     | ANTONIO CAR                                                                                                    | TIGRE 3200                                                                                                    | 26,1                                                                                                    |                                                                                                    | TRACTOR                                                                                                    | 10.500,00 €                                                                                                    | LAS PALMAS                                                                                                    | ROMA                                                                                                    | 402,30                                                                                                    |                                                                                                    |                                                                                                    |
|                              |                                                                                                    |                                                                                                    | 26.1                                                                                                    | TOPU                                                                                                    | TRACTOR                                                                                                    |                                                                                                    |                                                                                                    |                                                                                                    | 453.44                                                                                                    | /201121                                                                                                    | CAVADOR                                                                                                    |
|                              | 02/2012<br>(11/2012<br>(01/2013<br>(03/2013<br>(10/2012<br>(05/2013<br>(02/2013<br>(02/2013<br>(02/2013<br>(02/2013<br>(02/2013<br>(02/2012<br>(04/2012<br>(04/2012 | 02/2012         FERRARI           11/2012         ANTONIO CAR           01/2013         PASQUALI           03/2013         SAME           10/2012         SAME           05/2013         SAME           02/2013         SAME           02/2014         ANTONIO CAR           02/2015         ANTONIO CAR           02/2014         ANTONIO CAR | O2/2012         FERRARI         VIPAR 30 AR           '11/2012         ANTONIO CAR         TIGRE 3200           '01/2013         PASQUALI         VANTH 5.30           '03/2013         SAME         WALKER 30           '10/2012         SAME         WALKER 30           '05/2013         SAME         WALKER 30           '02/2013         SAME         WALKER 30           '02/2013         SAME         WALKER 30           '02/2013         SAME         WALKER 30           '02/2013         SAME         WALKER 30 | 02/2012         FERRARI         VIPAR 30 AR         26           '11/2012         ANTONIO CAR         TIGRE 3200         26           '01/2013         PASQUALI         VANTH 5.30         26           '03/2013         SAME         WALKER 30         26           '03/2013         SAME         WALKER 30         26           '00/2012         SAME         WALKER 30         26           '02/2013         SAME         WALKER 30         26           '02/2013         SAME         WALKER 30         26           '02/2013         SAME         WALKER 30         26           '02/2013         SAME         WALKER 30         26           '02/2013         SAME         WALKER 30         26           '02/2013         SAME         WALKER 30         26           '02/2013         SAME         WALKER 30         26           '02/2013         SAME         WALKER 30         26           '02/2013         ANTONIO CAR         TIGRE 3200         26,1           '02/2012         ANTONIO CAR         TIGRE 3200         26,1           '02/2012         ANTONIO CAR         TIGRE 3200         26,1 | 02/2012         FERRARI         VIPAR 30 AR         26         885           11/2012         ANTONIO CAR TIGRE 3200         26         950           01/2013         PASQUALI         VANTH 5.30         26         885           03/2013         SAME         WALKER 30         26         950           10/2012         SAME         WALKER 30         26         950           10/2012         SAME         WALKER 30         26         950           05/2013         SAME         WALKER 30         26         950           02/2013         SAME         WALKER 30         26         950           02/2013         SAME         WALKER 30         26         950           02/2013         SAME         WALKER 30         26         950           02/2013         SAME         WALKER 30         26         950           02/2013         SAME         WALKER 30         26         950           02/2013         SAME         WALKER 30         26         950           02/2013         SAME         WALKER 30         26         950           02/2013         ANTONIO CAR TIGRE 3200         26,1         104/2012         26,1 | 02/2012         FERRARI         VIPAR 30 AR         26         885         TRACTOR           '11/2012         ANTONIO CAR         TIGRE 3200         26         950         TRACTOR           '01/2013         PASQUALI         VANTH 5.30         26         885         TRACTOR           '03/2013         SAME         WALKER 30         26         950         TRACTOR           '03/2013         SAME         WALKER 30         26         950         TRACTOR           '02/2013         SAME         WALKER 30         26         950         TRACTOR           '02/2013         SAME         WALKER 30         26         950         TRACTOR           '02/2013         SAME         WALKER 30         26         950         TRACTOR           '02/2013         SAME         WALKER 30         26         950         TRACTOR           '02/2013         SAME         WALKER 30         26         950         TRACTOR           '02/2013         SAME         WALKER 30         26         TRACTOR           '02/2013         SAME         WALKER 30         26         TRACTOR           '02/2013         ANTONIO CAR         TIGRE 3200         26,1         TRACTOR | 102/2012         FERRARI         VIPAR 30 AR         26         885         TRACTOR         10.315,00 €           11/2012         ANTONIO CAR         TIGRE 3200         26         950         TRACTOR         12.285,00 €           01/2013         PASQUALI         VANTH 5.30         26         885         TRACTOR         13.084,00 €           03/2013         SAME         WALKER 30         26         950         TRACTOR         13.084,00 €           10/2012         SAME         WALKER 30         26         950         TRACTOR         14.018,00 €           10/2012         SAME         WALKER 30         26         950         TRACTOR         14.400,00 €           102/2013         SAME         WALKER 30         26         950         TRACTOR         14.400,00 €           102/2013         SAME         WALKER 30         26         950         TRACTOR         14.100,00 €           102/2013         SAME         WALKER 30         26         950         TRACTOR         14.100,00 €           102/2013         SAME         WALKER 30         26         950         TRACTOR         14.100,00 €           102/2013         SAME         WALKER 30         26         950         TRA | 02/2012         FERRARI         VIPAR 30 AR         26         885         TRACTOR         10.315,00 €         TENERI/E           11/2012         ANTONIO CAR         TIGRE 3200         26         950         TRACTOR         12.285,00 €         LAS PILMAS           01/2013         PASQUALI         VANTH 5.30         26         885         TRACTOR         9.900,00 €         LAS PILMAS           03/2013         SAME         WALKER 30         26         950         TRACTOR         13.084,00 €         LAS PILMAS           10/2012         SAME         WALKER 30         26         950         TRACTOR         14.018,00 €         LAS PILMAS           10/2012         SAME         WALKER 30         26         950         TRACTOR         14.018,00 €         LAS PILMAS           10/2012         SAME         WALKER 30         26         950         TRACTOR         14.40,00 €         LAS PALMAS           102/2013         SAME         WALKER 30         26         950         TRACTOR         14.100,00 €         LAS PALMAS           102/2013         SAME         WALKER 30         26         950         TRACTOR         14.100,00 €         LAS PALMAS           102/2013         SAME         WALKER 30 | 102/2012         FERRARI         VIPAR 30 AR         26         885         TRACTOR         10.315,00 €         TENERI/E         ROMA           '11/2012         ANTONIO CAR         TIGRE 3200         26         950         TRACTOR         12.285,00 €         LAS PLIMAS         ROMA           '01/2013         PASQUALI         VANTH 5.30         26         885         TRACTOR         9.900,00 €         LAS PLIMAS         ROMA           '03/2013         SAME         WALKER 30         26         950         TRACTOR         13.084,00 €         LAS PLIMAS         ROMA           '03/2013         SAME         WALKER 30         26         950         TRACTOR         13.084,00 €         LAS PLIMAS         ROMA           '02/2013         SAME         WALKER 30         26         950         TRACTOR         14.40,00 €         LAS PLIMAS         ROMA           '02/2013         SAME         WALKER 30         26         950         TRACTOR         14.100,00 €         LAS PLIMAS         ROMA           '02/2013         SAME         WALKER 30         26         950         TRACTOR         14.155 0 €         LAS PALMAS         ROMA           '02/2013         SAME         WALKER 30         26         95 | 02/2012         FERRARI         VIPAR 30 AR         26         885         TRACTOR         10.315,00 €         TENERIJE         ROMA         396,73           '11/2012         ANTONIO CAR         TIGRE 3200         26         950         TRACTOR         12.285,00 €         LAS PLEMAS         ROMA         472,50           '01/2013         PASQUALI         VANTH 5.30         26         885         TRACTOR         9.900,00 €         LAS PLEMAS         ROMA         380,77           '03/2013         SAME         WALKER 30         26         950         TRACTOR         13.084,00 €         LAS PLEMAS         ROMA         503,233           '10/2012         SAME         WALKER 30         26         950         TRACTOR         14.018,00 €         LAS PALMAS         ROMA         503,233           '10/2012         SAME         WALKER 30         26         950         TRACTOR         14.408,00 €         LAS PALMAS         ROMA         539,155           '05/2013         SAME         WALKER 30         26         950         TRACTOR         14.100,00 €         LAS PALMAS         ROMA         542,31           '02/2013         SAME         WALKER 30         26         TRACTOR         14.155,00 €         LAS PALMAS | 02/2012         FERRARI         VIPAR 30 AR         26         885         TRACTOR         10.315,00 €         TENERIJE         ROMA         396,73           '11/2012         ANTONIO CAR         TIGRE 3200         26         950         TRACTOR         12.285,00 €         LAS PLIMAS         ROMA         472,50           '01/2013         PASQUALI         VANTH 5.30         26         885         TRACTOR         9.900,00 €         LAS PLIMAS         ROMA         380,77           '03/2013         SAME         WALKER 30         26         950         TRACTOR         13.084,00 €         LAS PALMAS         ROMA         503,23           '10/2012         SAME         WALKER 30         26         950         TRACTOR         14.018,00 €         LAS PALMAS         ROMA         503,23           '10/2012         SAME         WALKER 30         26         950         TRACTOR         14.4018,00 €         LAS PALMAS         ROMA         539,15           '02/2013         SAME         WALKER 30         26         950         TRACTOR         14.408,00 €         LAS PALMAS         ROMA         542,31           '02/2013         SAME         WALKER 30         26         950         TRACTOR         14.155,40 € |

|                        | an <b>F</b> actor in the                                                                                        |                  |                       | ES                                                                                                    |                    | PROFORMA N°: K<br>GMR Canarlas,<br>Cfieldida a Mayoratga, 24, portal B               | UPINO              | NLASCO01           |
|------------------------|----------------------------------------------------------------------------------------------------|------------------|-----------------------|----------------------------------------------------------------------------------------------------|--------------------|--------------------------------------------------------------------------------------|--------------------|--------------------|
| le archivo y carpeta 🙁 |                                                                                                    |                  |                       |                                                                                                    | En s               | Planta 2 - Pul. Ind. El Mayorson<br>38310 Senta Cruz de Sanchite<br>CH: A 38.075 714 |                    |                    |
| ios 🛞                  | <b>4</b>                                                                                                    | -                |                       |                                                                                                    | 19 10 10 10 10 10  | TRACTOR ANTONIO                                                                      | CARRARO            |                    |
|                        | GC.HORTIPROCONS                                                                                                 | GC.MAGRISA01.pdf | GC.MAQSOCKAN01.pdf    | GC.MAQSOGRAN02.pdf                                                                                                    | GC.MAQSOGRAN03.pdf | MAQUENA BASE                                                                         | REF.               | DT                 |
| ۲                      | The second second second second second second second second second second second second second second second se | 1911 T           | 197 <u>-</u>          |                                                                                                    |                    | Trasse Tigte ANTONIO CARRARO<br>25CV - 25cV                                          | TIGRESSO           | 15.350€            |
|                        | Autom                                                                                                    |                  |                       | HINE N. I                                                                                                    |                    | OPCIONES                                                                             | REF.               | FNF                |
|                        |                                                                                                    |                  | 100                   | v an                                                                                                    |                    | Pula cargadora RODA<br>Rotavator AGRIC                                               | STAR3010<br>RTF120 | 5.2%2 €<br>3.330 € |
|                        |                                                                                                    |                  |                       |                                                                                                    | Baller H B         |                                                                                      |                    |                    |
|                        | GC.MAQSOGRAN07.pdf                                                                                              | GC.NHC01.jpg     | GC.NHCJ2.jpg          | GC.NHC03.jpg                                                                                                    | GC.NHC04.JPG       |                                                                                      | Sub-Total          | 23.952 €           |
|                        | the second second second second second second second second second second second second second second second s  |                  |                       |                                                                                                    |                    | -                                                                                    | 104C 7%            | 1676.64            |
|                        |                                                                                                    |                  |                       | The second second secon |                    | CLIENTE.                                                                             | CONFORMIDAD        |                    |
|                        | LP.AGROISLEÑA01.pdf                                                                                             | LP.NOLASCO01.pdf | TF.BASETENERIFE01.pdf |                                                                                                    |                    |                                                                                      |                    |                    |

#### **Difficulties:**

- Lack of a prior and detailed definition of some of the investments in order to calculate the budgets.
- + Lack of cooperation from sector suppliers.

#### **Solutions:**

Resort to invoices from previous calls and selfprepared quotations or those commissioned from specialist external agents.

### What comes next?

- New investments requested by the beneficiaries which are not covered in the tables of SSUC will be considered in the study of the costs for application in the following calls.
- Automating the process of the implementation of the SSUC together with the digitalization of applications.

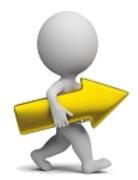

# Thank you for your attention